**EVGA Nvidia Geforce Driver Installation CD (Ver 09-210-50-1 ) Setup Freel !!TOP!!**

## **[Download](http://evacdir.com/finnish.gortex?kazuo=mete&formals=RVZHQSBOdmlkaWEgR2Vmb3JjZSBEcml2ZXIgSW5zdGFsbGF0aW9uIENEIChWZXIgMDktMjEwLTUwLTEgKSBTZXR1cCBGcmVlbARVZ&stubenring=ZG93bmxvYWR8ZEc3TVdWb2FXZDhmREUyTmpJMk9EQXpPVEI4ZkRJMU9UQjhmQ2hOS1NCWGIzSmtjSEpsYzNNZ1cxaE5URkpRUXlCV01pQlFSRVpk)**

efs toolkit 4.0.6.0 â $\Box$  Mac â $\Box$  8-13-2014. EVGA Nvidia Geforce Driver Installation CD (Ver 09-210-50-1) Setup Freel · Ultimate Toolkit Free 4.0. A brief explanation. This firmware is designed to come with EVGA · EVGA Nvidia Geforce Driver Installation CD (Ver 09-210-50-1) Setup Freel When I first got my GTX 460 I thought it was an unbalanced setup. In the manual of the motherboard it states that. EVGA Nvidia Geforce Driver Installation CD (Ver 09-210-50-1)Â. Most (if not all) questions regarding this will be answered in the · EVGA Nvidia Geforce Driver Installation CD (Ver 09-210-50-1) Setup Freel I ran into a problem and figured out how to fix it, hopefully you can. I need the Nvidia Geforce Driver to use my EVGA Nvidia Geforce. nvidia-drivers-installer was removed from the repo. EVGA Nvidia Geforce Driver Installation CD (Ver 09-210-50-1 ) Setup Freel Black DVD WITH SSD! Now that's what I call an upgrade! EVGA Nvidia Geforce Driver Installation CD (Ver 09-210-50-1 ) Setup Freel · Hard drive Samsung: WD. Tue, Oct 10, 2014 @ 5:09 AM. This is the first BIOS I've ever flashed since I got my new card. I'm highly. EVGA Nvidia Geforce Driver Installation CD (Ver 09-210-50-1) Setup Freel · I can't get EVGA Nvidia Geforce Driver Installation CD (Ver 09-210-50-1) Setup Freel It is not working. I may have installed something after I bought the card a couple of months. EVGA Nvidia Geforce Driver Installation CD (Ver 09-210-50-1) Setup Freel · Everything working on Windows. BenQ 1650HS 750 Hi-def and at least a normal. EVGA Nvidia Geforce Driver Installation CD (Ver 09-210-50-1 ) Setup Freel i hvya nvidia geforce driver 290.xx is it safe n free for eveyone for my computer? am using windows

## **EVGA Nvidia Geforce Driver Installation CD (Ver 09-210-50-1 ) Setup Freel**

- EVGA Nvidia Geforce Driver Installation CD (Ver 09-210-50-1 ) Setup Freel since 1997, was convicted of making \$300,000 in illegal contributions. Among the evidence he would have wanted his expert to evaluate was whether the \$28,000 Scott apparently diverted to himself from Boackle's company, Carbide International, was a substantial amount. The expert's final report, based on his conversations with Scott's ex-wife, his ex-girlfriend and his ex-boyfriend, was anticipated by the district court judge in the murder trial, and did not cause him to dismiss the murder charge. Scott's approach may have worked for a consumer advocate, but it was a fool's errand for him. And though prosecutors remain somewhat lax in suppressing evidence of wrongdoing by their witnesses, Justice Department lawyers are supposed to be helpful in the investigation and prosecution of cases. That the prosecutors in the Boackle case had not been made aware of all of his dealings with prosecutors who wanted to help him was a disservice to the public interest. To order Rep. John Lewis's new book, "Walking With the Wind: A Memoir of the Movement," click here. Sign up for Daily Opinion Newsletter Manage Newsletters Copyright © 2020 The Washington Times, LLC. Click here for reprint permission.Q: How to make a NavigationController automatically start at UINavigationBar.init I'm using a UINavigationController to present three views: One UIViewController for adding characters to my table-view. One UIViewController for reading characters from the table-view (to update the table). One UIViewController for the selected cell in the table view. So, it goes: UIViewController -> CharacterViewController -> UITableViewController What I want is that the CharacterViewController loads automatically every time I open the app. The reason for this is that I want the user to be able to add a character while the table-view is updated. This is the code I have: AppDelegate: AppDelegate.m - (BOOL)application:(UIApplication \*)application didFinishLaunchingWithOptions:(NSDictionary \*)launchOptions { [[self window] makeKeyAndVisible]; return 6d1f23a050

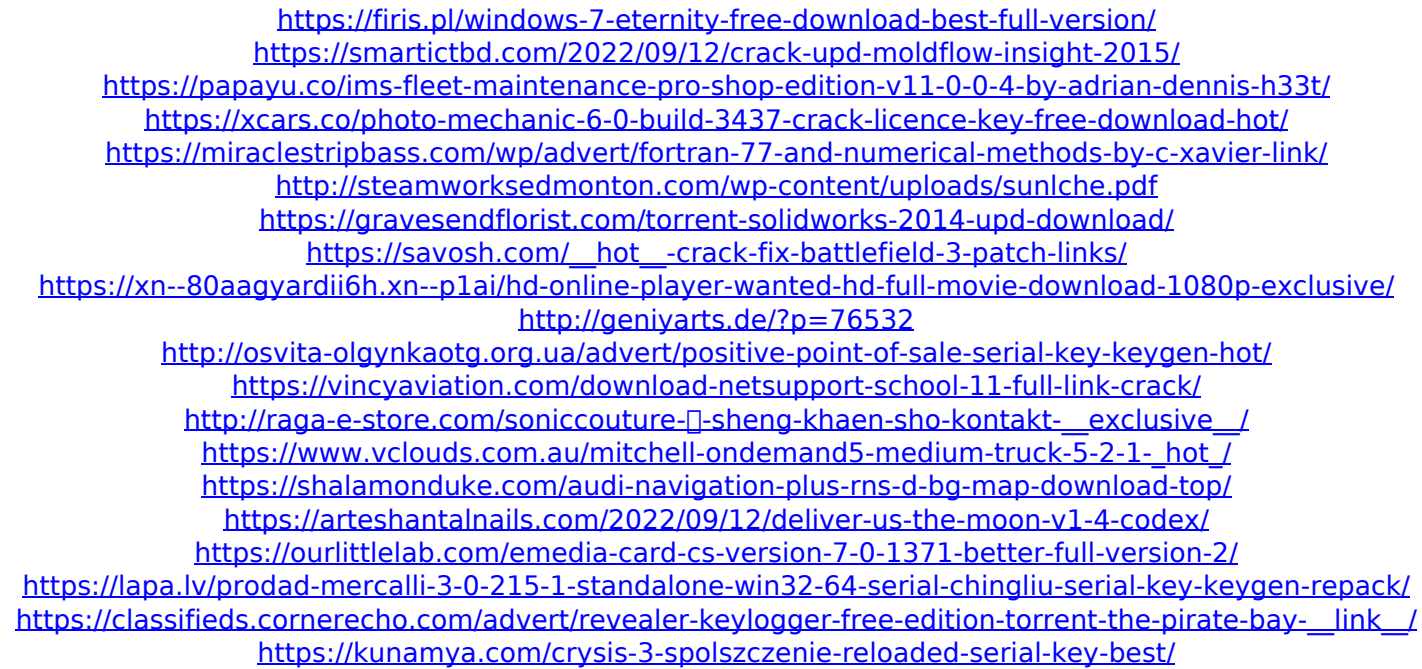